## **V. RESULTADOS**

## *a). RESULTADOS DEL PREPROCESADO*

En este apartado vamos a ver los resultados del método descrito anteriormente aplicado a ocho imágenes de lesiones de piel representativas mostradas en la Fig. 19(1)- (8), que como podemos observar son imágenes diferentes pero en todas ellas la lesión se encuentra aproximadamente en el centro de la imagen y su color resalta respecto al color del fondo. Esto son características fundamentales para obtener buenos resultados.

 El primer paso consiste en mapear los colores de las imágenes de la Fig. 19 en intensidades, de tal modo que la intensidad de un píxel es proporcional a la distancia de color CIELAB de dicho píxel al color del fondo, ya hemos explicado antes que tomamos como color de fondo la mediana de los píxeles de las 4 ventanas de 10 x 10 píxeles de las esquinas.

 Vemos los resultados en la Fig. 20(1)-(8). Observamos que cuanto mayor sea el contraste entre la lesión y el fondo en la imagen inicial, por ejemplo las lesiones de la Fig. 19 (1), (4), (7), más brillante aparecerá la lesión al realizar este paso, Fig. 20 (1), (4), (7). Los puntos con valores más altos serán los que consideremos con más probabilidades de pertenecer a la lesión, así lo que buscamos es que los puntos de la lesión sean los más brillantes, en este primer paso sólo dependerá de la imagen inicial.

 Ahora transformamos las intensidades de las imágenes de la Fig. 20 de acuerdo con la función de la Fig. 2(b), lo que se pretende es acentuar los bordes en los límites de la lesión y disminuir bordes tanto dentro como fuera de la lesión.

 Un parámetro importante en este paso es la desviación estándar de la Gaussiana (K·σ), como hemos explicado en el apartado anterior, el valor de σ dependerá de cada imagen y ya hemos visto el método para calcularlo, mientras que K es un valor que tenemos que obtener empíricamente probando valores hasta que el resultado sea satisfactorio, esto es que la lesión sea más brillante que el fondo pero sólo la lesión y no otros elementos que pudiesen aparecer en la imagen. Así en las imágenes de la Fig. 21 los valores usados son  $K = 2, 2.5, 2.5, 2.5, 3, 2, 5, 4$  y 5.5 respectivamente.

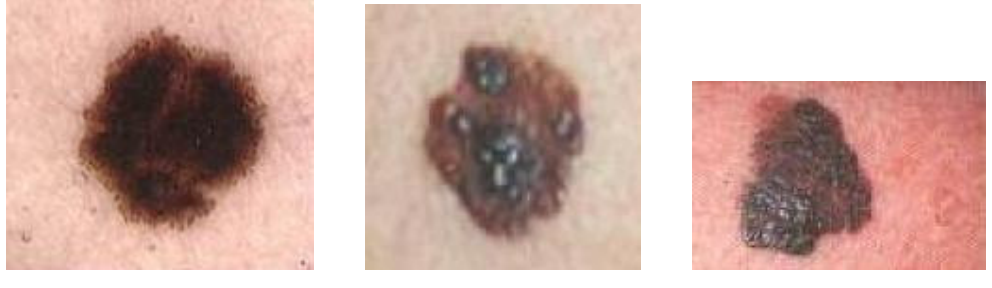

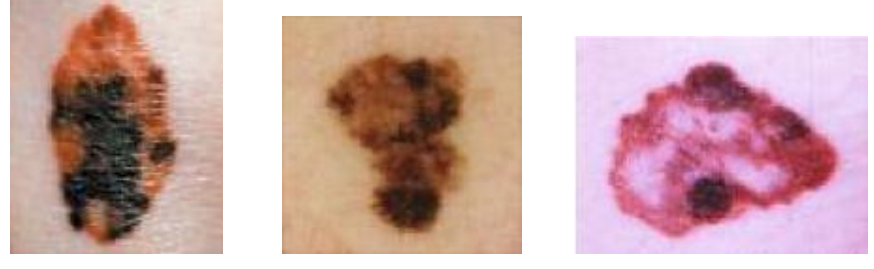

(4)  $(5)$   $(6)$ 

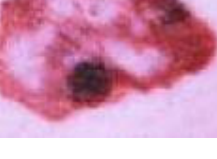

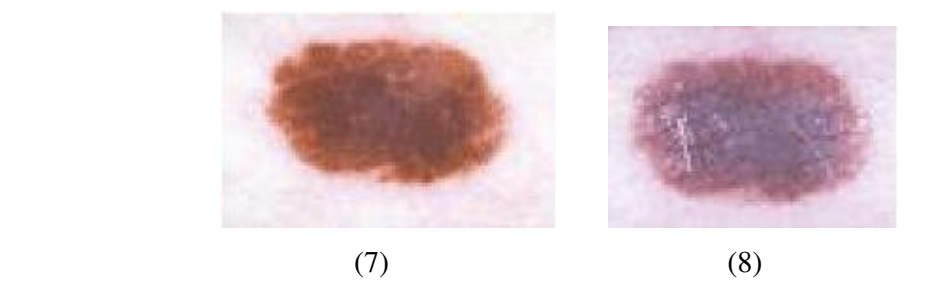

Fig. 19. Ocho imágenes de lesiones de piel representativas.

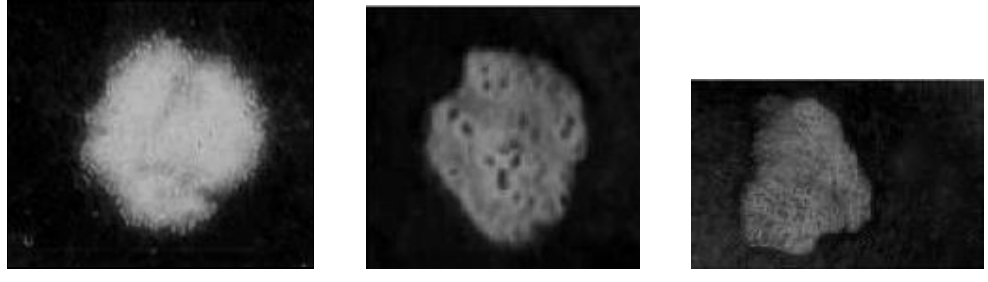

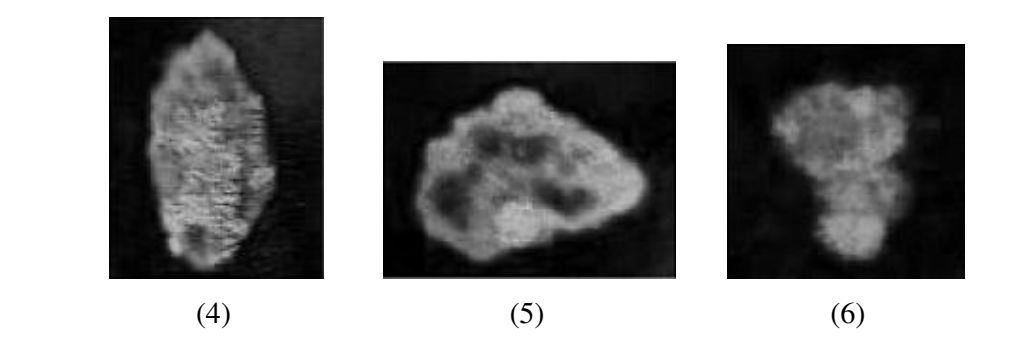

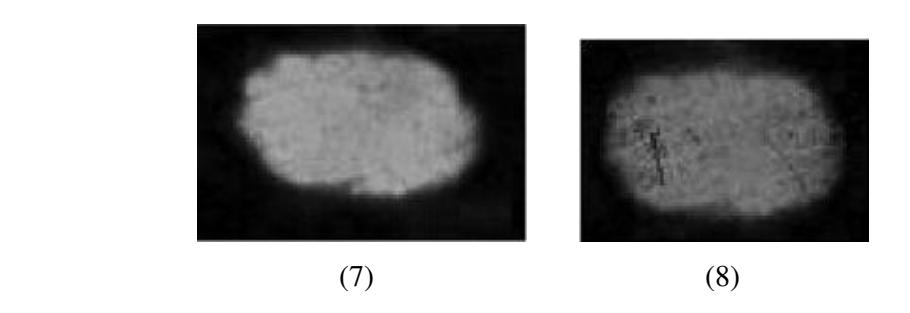

Fig. 20. Imágenes obtenidas después de mapear los colores de las correspondientes imágenes de la Fig. 19 en intensidades de tal modo que la intensidad de un píxel es proporcional a la distancia de color CIELAB del píxel al color del fondo

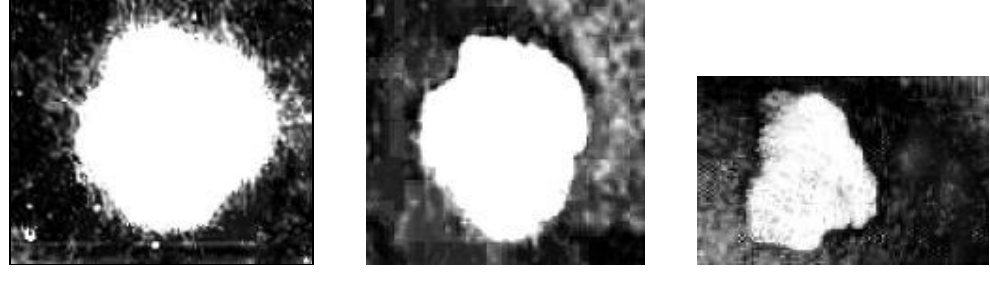

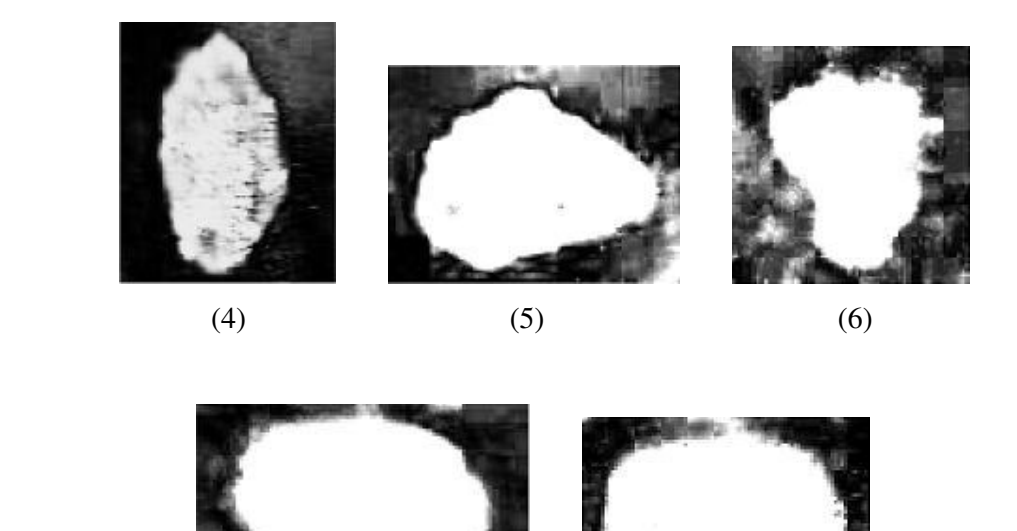

Fig. 21. Transformación de las intensidades de las correspondientes imágenes de la Fig. 20 de acuerdo con la función de la Fig. 2(b).

 $(7)$  (8)

## *b). RESULTADOS SEGMENTACIÓN INICIAL*

 El siguiente paso consiste en reducir los efectos del ruido en la imagen así como los píxeles que detectan pelos o la textura de la piel para ello usamos un filtro paso bajo Gaussiano Kernel 2D y los resultados los vemos en la imágenes de la Fig. 22. Como vemos en estas imágenes los detalles se han reducido pero la lesión sigue siendo más brillante que el resto.

 Como lo que pretendemos en este apartado es localizar y determinar la forma de la lesión aproximadamente y luego usar un doble umbral para localizar con mayor precisión la región de bordes, necesitamos calcular un primer valor umbral T: promedio de intensidad del *p%* de los píxeles con mayor gradiente, siendo *p* un parámetro que dependerá de la imagen e iremos variando según los resultados que vayamos obteniendo.

 En las imágenes de la Fig. 23 (1)-(8) *p* toma los valores 7, 7, 5, 6, 7, 5, 6, 8 % respectivamente y el valor de T que se obtiene para cada imagen y que usamos en la umbralización representada es 114, 141, 104, 92, 118, 144, 125 y 118.

 Si asumimos que T representa aproximadamente el borde de la lesión, el borde óptimo está en la vecindad del estimado por tanto usando el algoritmo explicado anteriormente determinaremos los valores umbrales  $T_1$  y  $T_2$  para cada una de las imágenes, para ello necesitamos un nuevo parámetro *d* que indica que un punto del borde necesita ser desplazado *d* píxeles para caer en el punto óptimo del borde, este es otro parámetro que habrá que modificar en función de la imagen.

 Hemos aplicado este algoritmo a las imágenes anteriores considerando *d* = 3, 3, 3, 1, 1, 1.5, 1.5 y 2 respectivamente resultando  $T_1=80$ , 109, 72, 69, 102, 109, 86 y 69 y T2=168, 215, 176, 115, 148, 189, 169 y 174, en las imágenes de las Fig. 24 y 25 vemos los resultados de la segmentación usando los umbrales  $T_1$  y  $T_2$  respectivamente.

 A continuación obtenemos las imágenes de la Fig. 26 que define un área donde se encuentra el borde óptimo de la lesión, esta área será mayor o menor en función del valor que hayamos asignado a *d.* El valor que hemos dado a *d* es el que hace que las imágenes de la Fig. 26 presenten un contorno ni muy ancho ni muy estrecho.

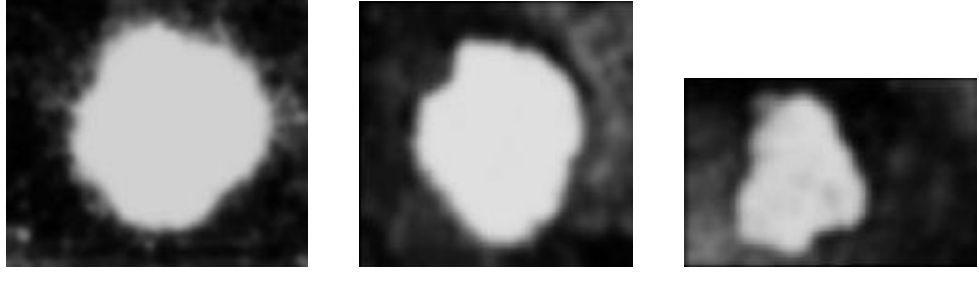

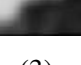

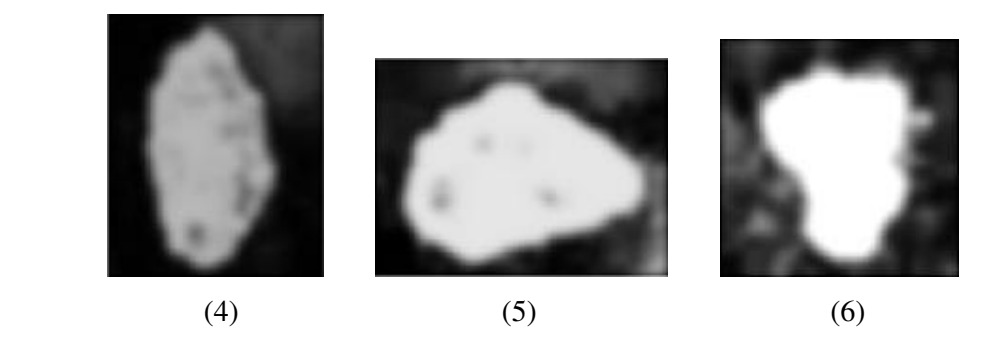

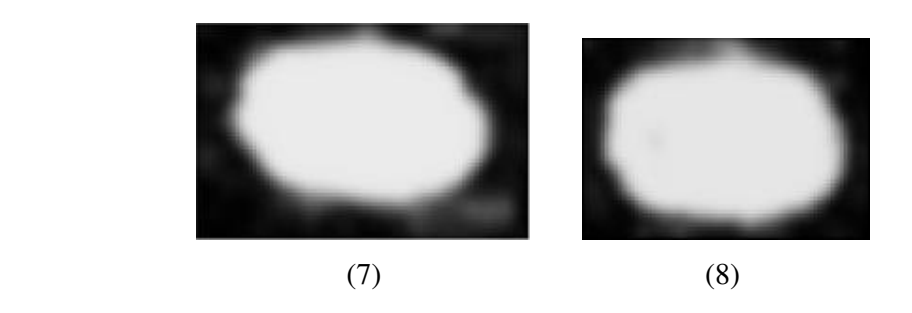

Fig. 22. Suavizado de las correspondientes imágenes de la Fig. 21 mediante un filtro Gaussiano Kernel 2D de desviación estándar dos píxeles.

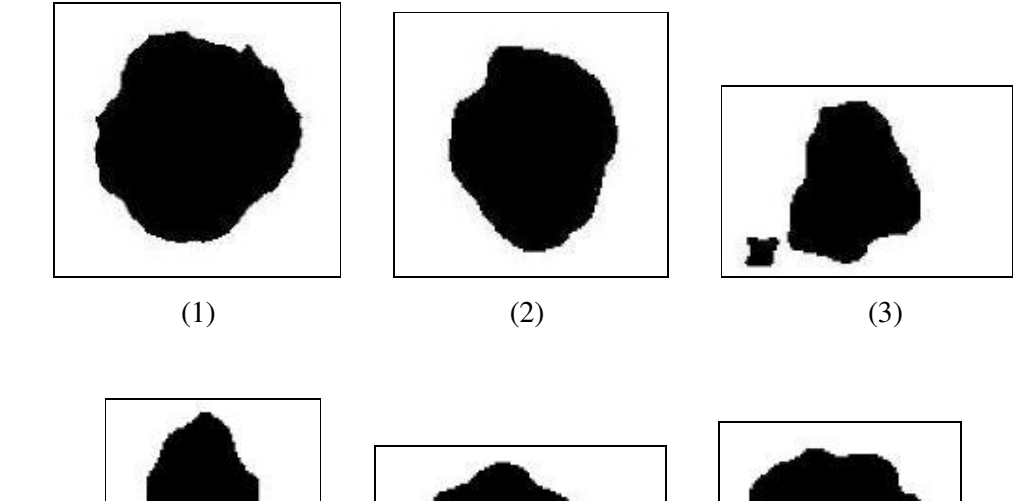

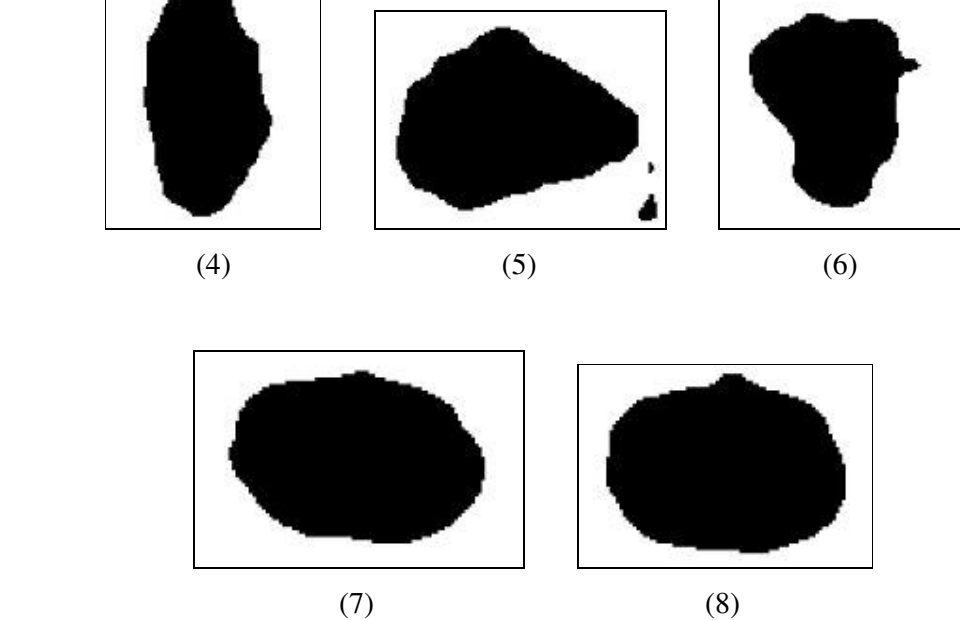

Fig. 23. Umbralización de las correspondientes imágenes de la Fig. 22 tomando como umbral el promedio de intensidad del 7, 7, 5, 6, 7, 5, 6 y 8% de los píxeles con mayor gradiente en dichas imágenes respectivamente. Los umbrales resultantes son: 114, 141, 104, 92, 118, 144, 125 y 118.

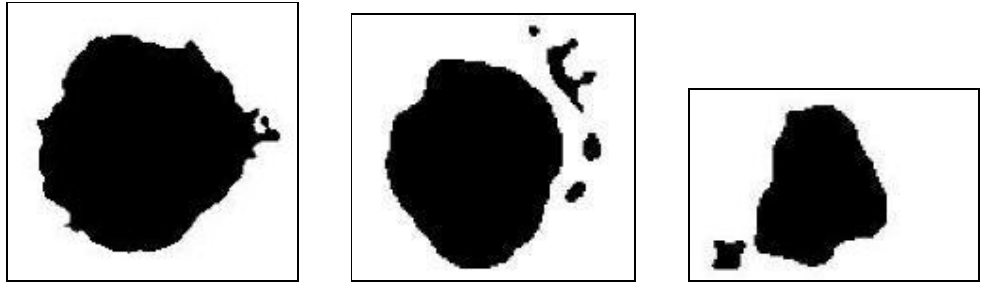

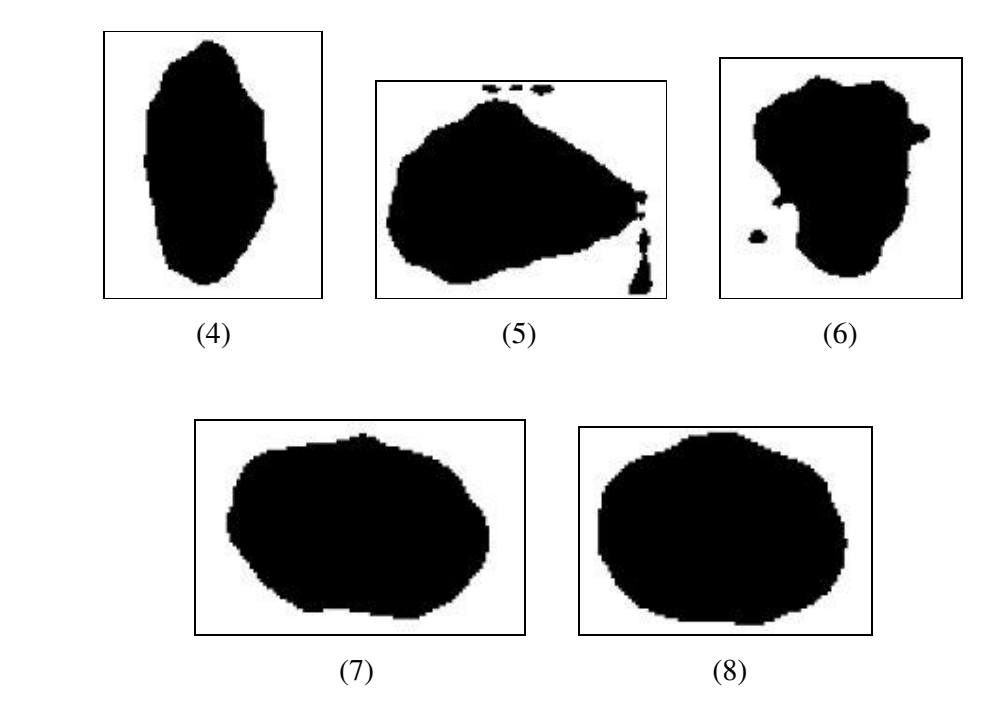

Fig. 24. Umbralización de las correspondientes imágenes de la Fig. 22 con valores umbral T<sub>1</sub>=80, 109, 72, 69, 102, 109, 86 y 69 respectivamente. Estos valores de  $T_1$  los hemos obtenidos asignado al parámetro *d* los valores: 3, 3, 3, 1, 1, 1.5, 1.5 y 2 respectivamente.

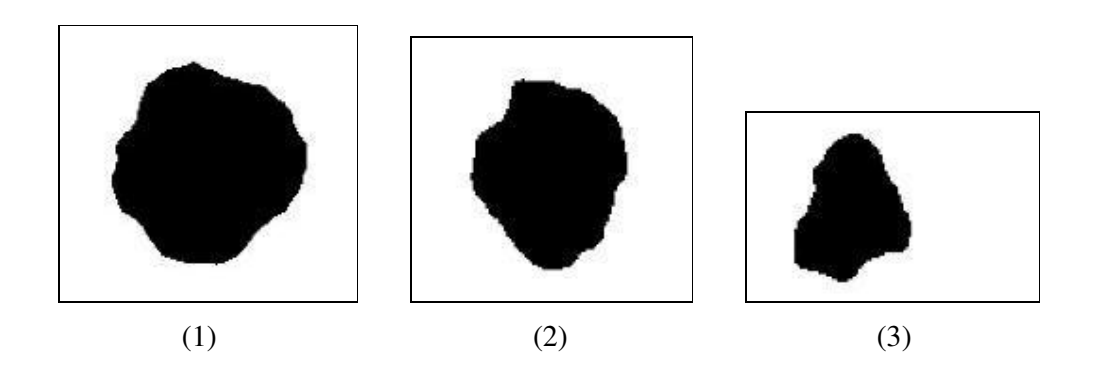

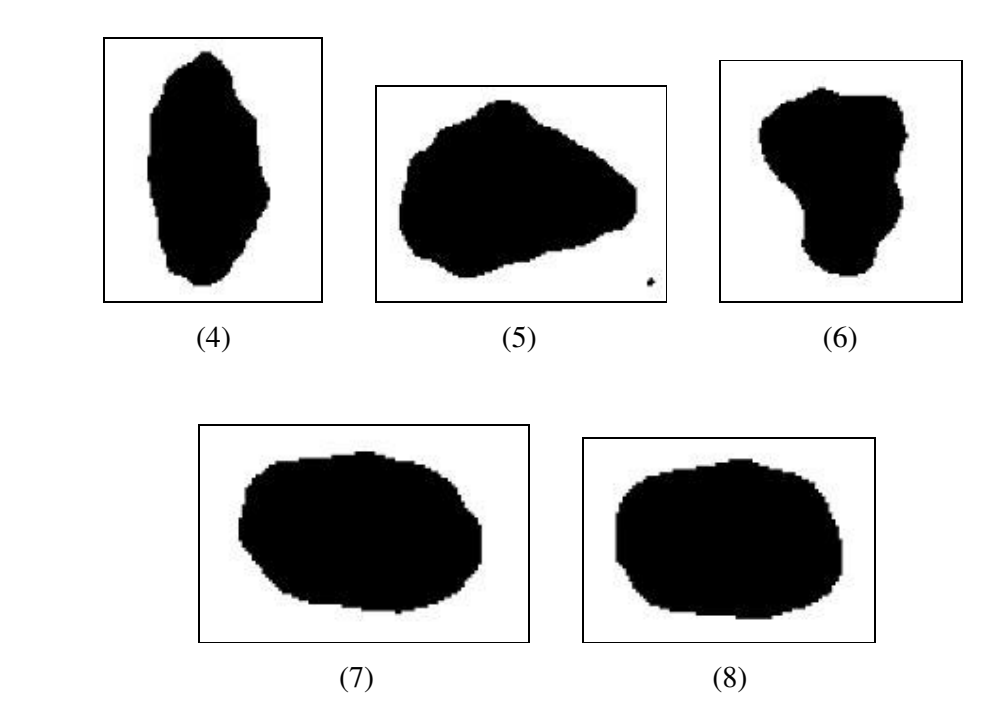

Fig. 25. Umbralización de las correspondientes imágenes de la Fig. 22 con valores umbral  $T_2$ =168, 215, 176, 115, 148, 189, 169 y 174 respectivamente. Estos valores de  $T_2$  los hemos obtenidos asignado al parámetro *d* los valores: 3, 3, 3, 1, 1, 1.5, 1.5 y 2 respectivamente.

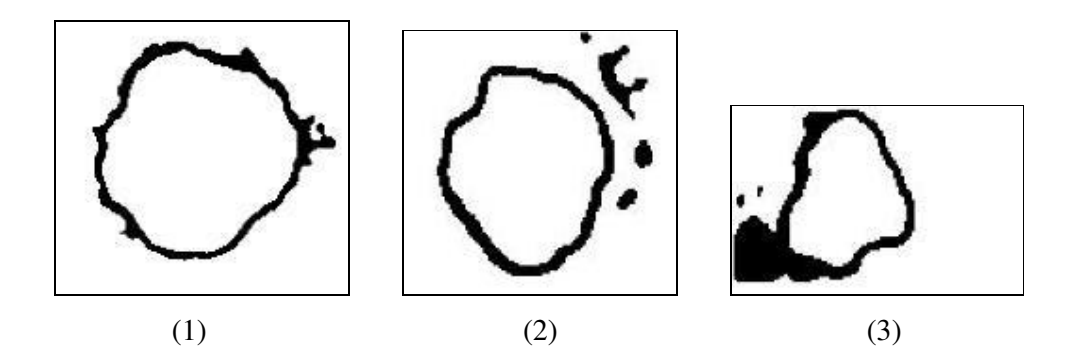

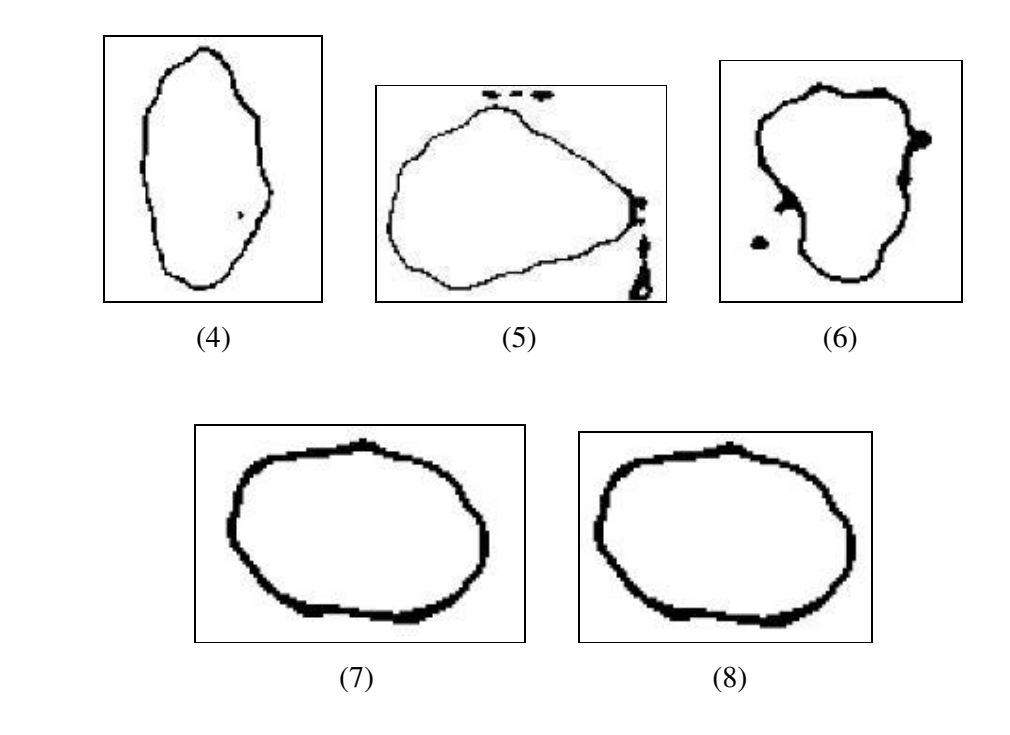

Fig. 26. Máscaras obtenidas a partir de las imágenes de las Fig. 24 y 25 respectivamente.

## *c). RESULTADOS REGIÓN REFINADA*

 El siguiente paso es obtener la región de auténticos bordes mediante un algoritmo de cruces por ceros, los resultados de aplicar dicho algoritmo a las imágenes de la Fig. 22. Los vemos en las imágenes de la Fig. 27.

 Ahora vemos una serie de pasos previos a obtener la curva final que representa el borde de la imagen.

 Superponemos las imágenes de las Fig. 26 y 27 y obtenemos las imágenes de la Fig. 28, ya vamos viendo como aparece más o menos el borde de la lesión aunque todavía aparecen partes que no pertenecen al borde.

 En la Fig. 29 (1)-(8) se muestra el borde inicial de las imágenes que vimos en la Fig. 23 cuando la superponemos con las correspondientes imágenes de la Fig. 28.

 Como vemos en las anteriores imágenes hay zonas donde el contorno es muy grueso. En este paso se pretenden eliminar los bordes dobles obteniendo así las imágenes de la Fig. 30 donde el contorno dibujado es ya más preciso.

 En las imágenes obtenidas en el paso anterior los bordes no forman en algunos casos un contorno cerrado. Para conectar los segmentos y formar un borde cerrado aproximamos mediante una curva elástica que se expande o contrae localmente para encajar los bordes y formar el límite de la lesión.

 La elasticidad de la curva puede ser variada para obtener bordes con diferentes alisados vendrá dada por el parámetro σ. Para cada una de las imágenes de la Fig. 30 probaremos distintos valores de σ hasta encontrar el idóneo. La Fig. 31 muestra los resultados de la curva tomando la desviación estándar de la Gaussiana  $\sigma$ = 0.07 para las 5 primeras imágenes, σ=0.04, 0.07 y 0.01 para la imágenes (6), (7) y (8) respectivamente.

 Y por último en la Fig. 32 se muestra la superposición de la curva con la imagen original, vemos como la curva se adapta bastante bien al contorno de la lesión.

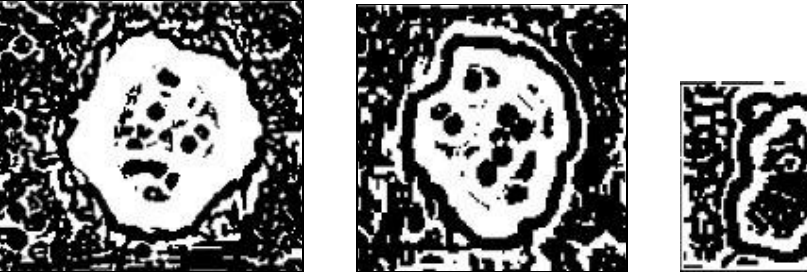

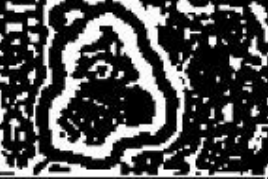

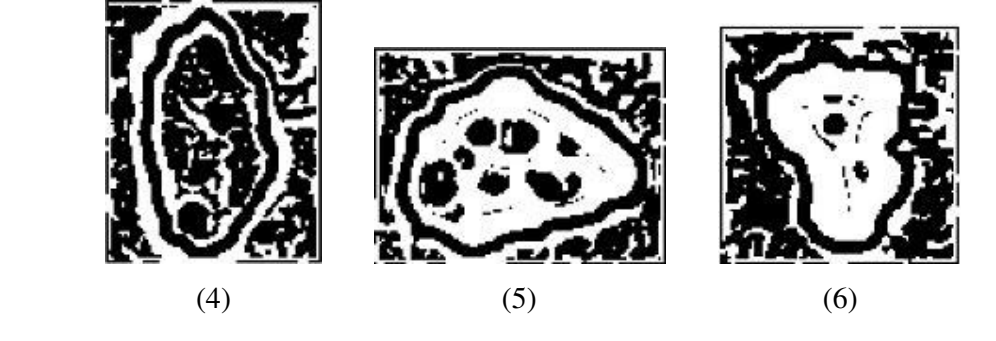

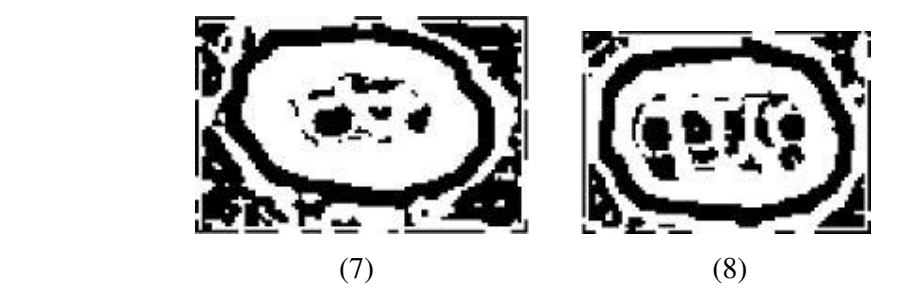

Fig. 27. Auténticos bordes de las correspondientes imágenes de la Fig. 22.

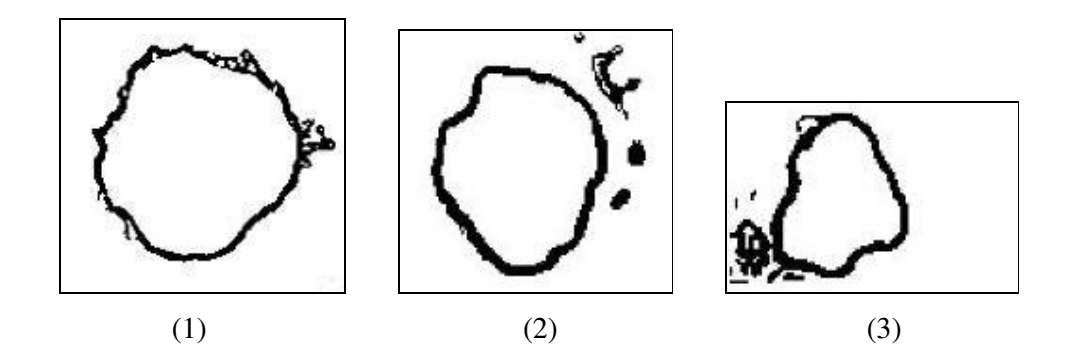

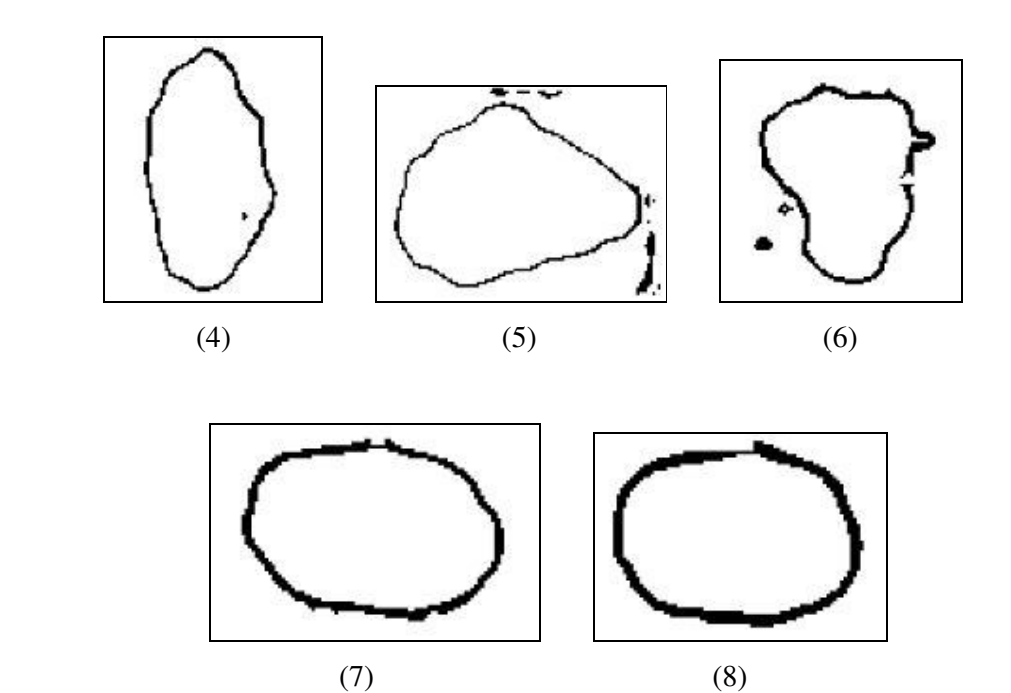

Fig. 28. Bordes de las imágenes en la Fig. 26 que coinciden con las máscaras de la Fig. 25 respectivamente.

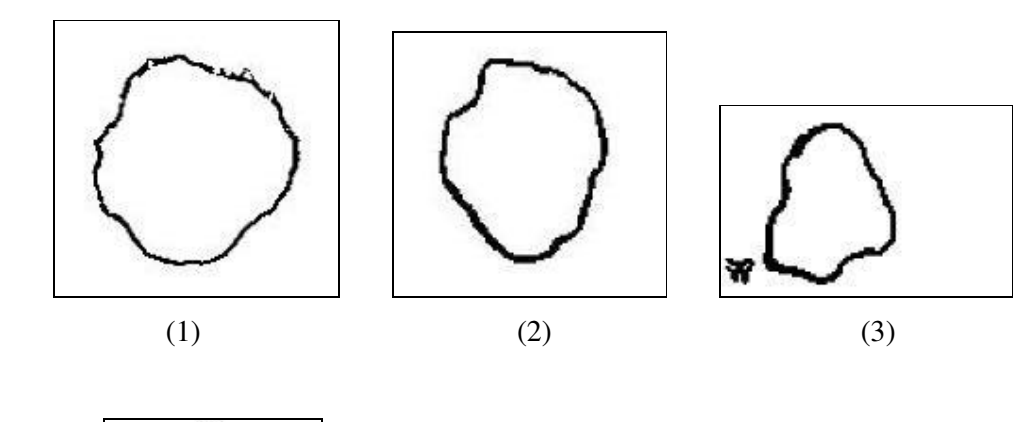

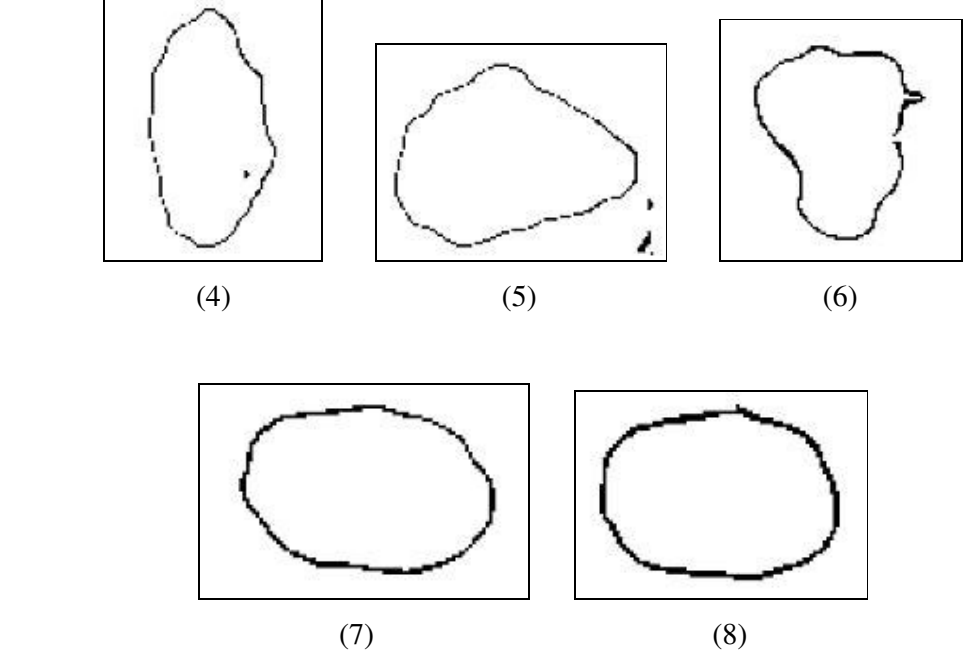

Fig. 29 Borde inicial de las imágenes mostradas en la Fig. 23 cuando la superponemos con las correspondientes imágenes de la Fig. 27

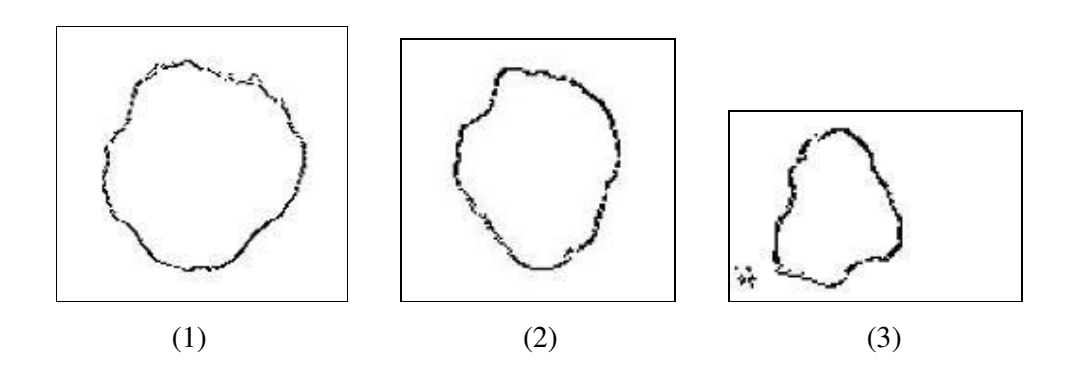

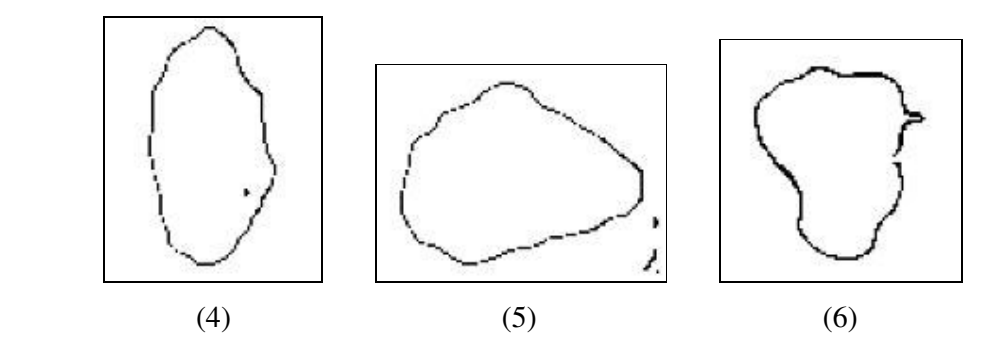

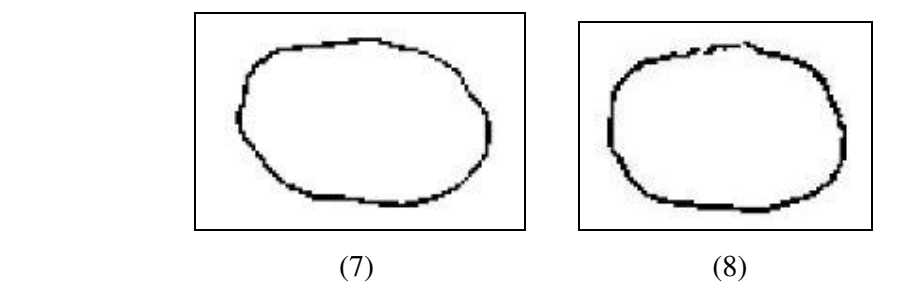

Fig. 30. Imágenes obtenidas a partir de las correspondientes imágenes de la Fig. 28 eliminando los bordes dobles.

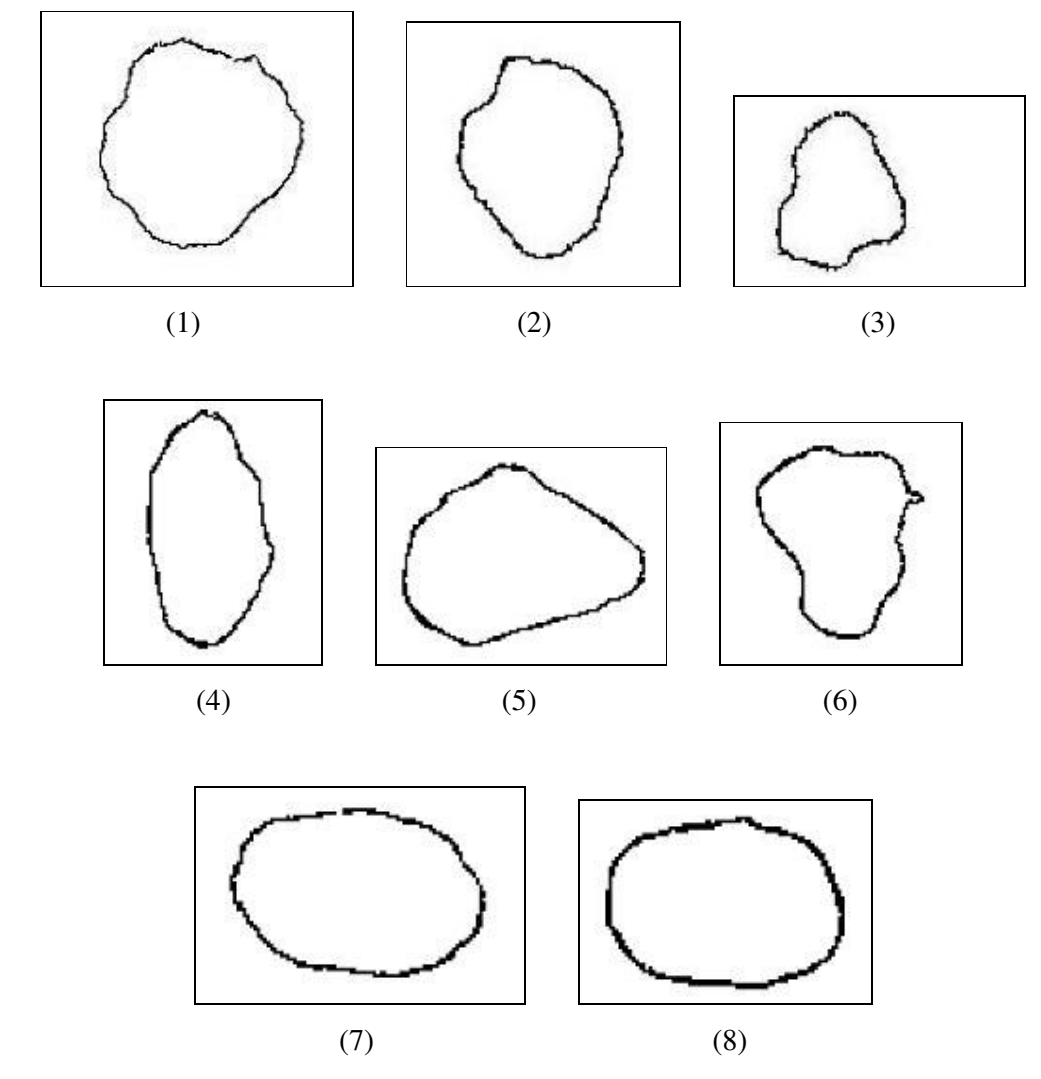

Fig. 31. Curva Gaussiana racional que encaja los puntos mostrados en las correspondientes imágenes de la Fig. 29 tomando la desviación estándar de la Gaussiana σ= 0.07 para las 5 primeras imágenes, σ=0.04, 0.07 y 0.01 para la imágenes (6), (7) y (8) respectivamente.

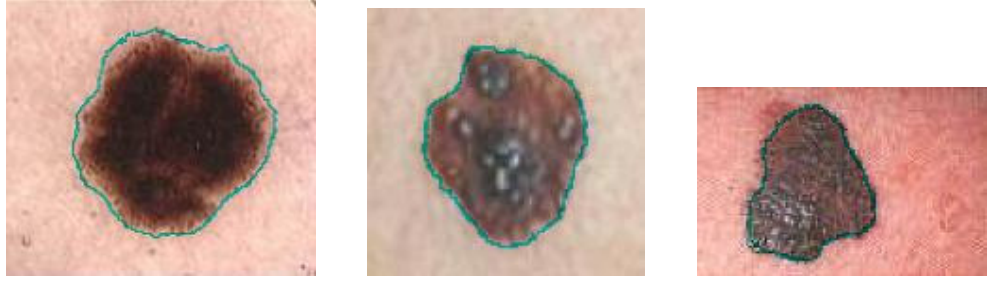

$$
(\mathbf{3})
$$

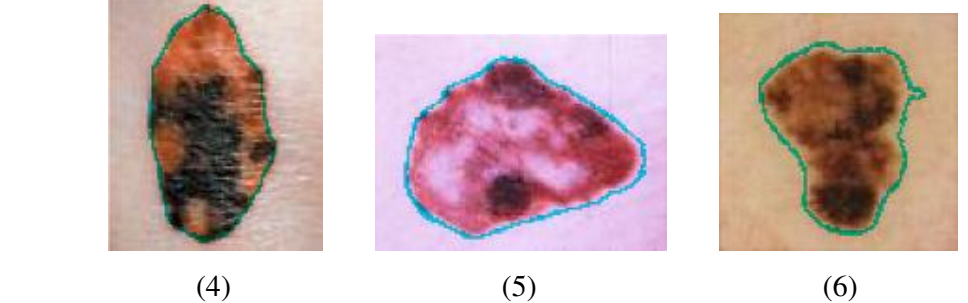

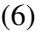

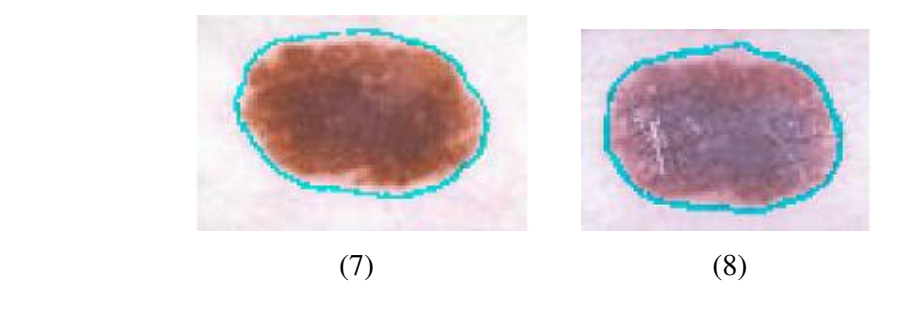

Fig. 32. Superposición de las curvas obtenidas las imágenes de la Fig. 31 con su respectiva imagen original mostrada en la Fig. 19.